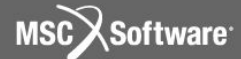

**Семинар NAS101** | 2006 | **MSC.Software Corporation** Постоянное представительство в СНГ Москва

#### **Раздел 7**

#### Линейный анализ устойчивости

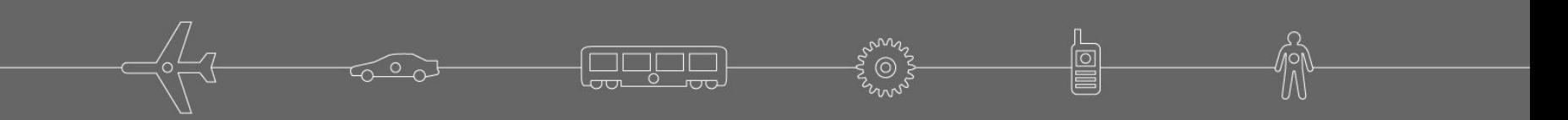

# **Теория устойчивости**

**• Запишем уравнение равновесия конструкции, к которой приложена система постоянных сил, в следующем виде:**

**[ K ] { u } = { P }**

**• Рассмотрим эффект дифференциальной (геометрической)**  жесткости. *Дифференциальная жесткость* [ K<sub>d</sub> ] появляется **в результате учета членов высокого порядка в зависимостях деформация-перемещение. Эти зависимости подразумевают, что перемещения в конструкции не зависят от интенсивности нагрузки.**

### **Теория устойчивости (продолжение)**

**• Пусть λ произвольный скалярный множитель для другой "интенсивности" нагрузки.**

$$
([\mathbf{K}] + \lambda[\mathbf{K}_{\mathbf{D}}])\{\mathbf{u}^*\} = \{\lambda \mathbf{P}\}
$$

**• При нагружении конструкции данной силой с различной интенсивностью, могут быть найдены несколько положений неустойчивого равновесия. Эти положения равновесия являются решениями задачи на собственные значения.** 

$$
([K] + \lambda [K_D])\{\delta u^*\} = 0
$$

### **Решение задачи на собственные значения**

Fogga

$$
[K - \lambda K_{d}] \{ \varphi \} = 0 \tag{1}
$$

**• Решение нетривиально (отлично от нуля) только для определенных значений λ = λ i для i = 1, 2, 3,…, n,**

которые делают матрицу [ K – λK<sub>d</sub> ] сингулярной.

### **Решение задачи на собственные значения (продолжение)**

- **• Каждому собственному значению λ i , соответствует единственный собственный вектор { φ<sup>i</sup> }.**
- **• { φ<sup>i</sup> } может быть масштабирован с помощью любого скалярного множителя и по прежнему оставаться решением уравнения (1).**

**Page** 

**• Компоненты вектора { φ<sup>i</sup> } - вещественные числа.**

# **Последовательности решений для задач устойчивости**

- **• SOL 105 Линейная устойчивость**
- **• SOL 106 Нелинейная устойчивость**
- **• Ограничения для SOL 105**
	- Требования к конструкции до потери устойчивости:
		- Перемещения должны быть малы.
		- Напряжения должны быть в упругой области (и линейно зависеть от деформаций).

# **Последовательности решений для задач устойчивости (продолжение)**

**• Пример: Три класса колонн (под центральной нагрузкой, материал без дефектов)**

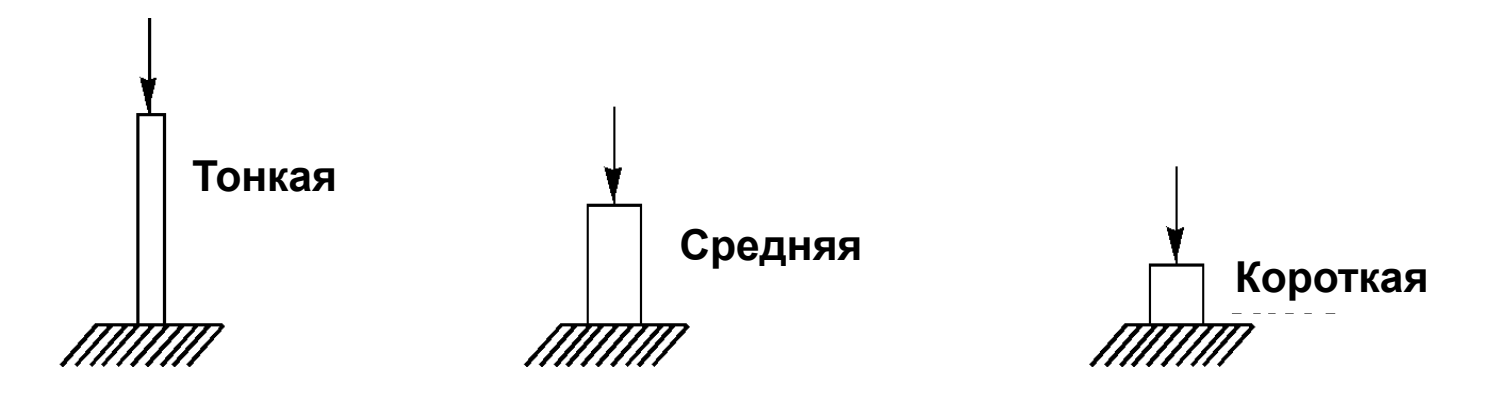

**Теряет форму из-за потери устойчивости. Прогиб, при потере устойчивости мал и критическая нагрузка не достигает предела текучести материала. Это колонна Эйлера.**

**Причина потери формы – комбинация текучести и потери устойчивости. Прогиб при потере устойчивости мал, но некоторые напряжения превышают предел упругости материала.** 

**Причина потери формы – текучесть (также, как при тестовом сжатии образца )**

# **Последовательности решений для задач устойчивости (продолжение)**

#### **• Примечание:**

- SOL 105 может применяться для конструкций с небольшими дефектами материала или с очень малым эксцентриситетом нагрузки (например, когда нагрузка направлена не строго в центр и приводит к небольшому изгибу). Здесь инженеру надо исходить из здравого смысла.
- Те же соображения применимы при анализе пластин.

# **Примеры нелинейного анализа устойчивости**

**• Колонна под нагрузкой с большим эксцентриситетом**

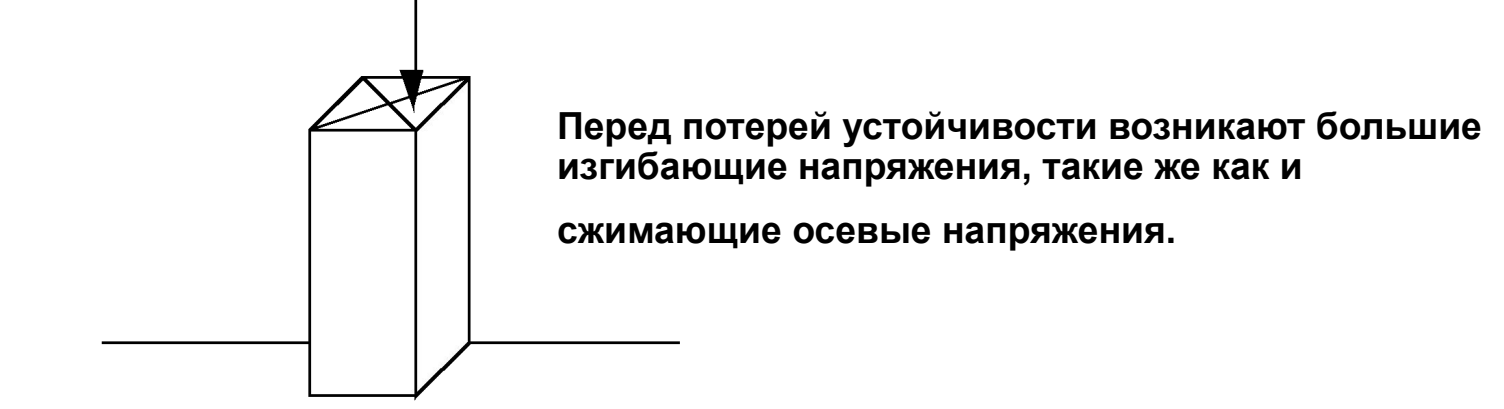

**• Прощелкивание тонкой оболочки (подобно дну бака)** 

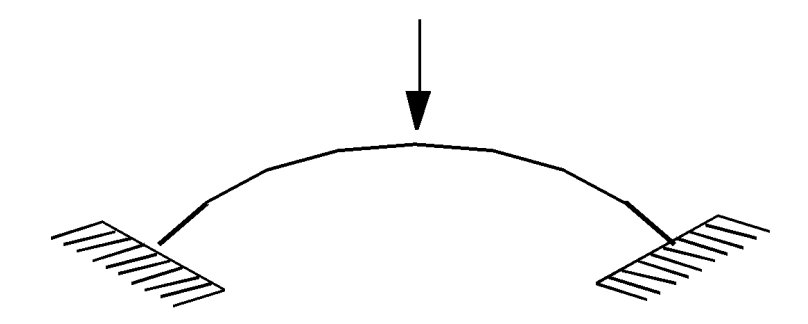

**Перед потерей устойчивости возникают большие прогибы, и возможно не упругое поведение конструкции.**

# **Правила для анализа устойчивости SOL 105**

- **• (Для справки необходимо смотреть** *раздел 13, MSC NASTRAN Linear Statics Users Guide***)**
- **• Секция CASE CONTROL должна содержать не менее двух SUBCASE.**
- **• Запросы на вывод, которые относятся только к решению статической задачи должны быть помещены в первом SUBCASE.**
- **• METHOD должен появиться в отдельном SUBCASE для выбора записей EIGB или EIGRL из секции BULK DATA для решения задач устойчивости.**
- **• Если имеется несколько статических решений, тогда используйте команду STATSUB для выбора варианта одного из статических решений для дальнейшего решения задачи устойчивости.**

**Семинар NAS101** | 2006 | Раздел 7 | MSC.Software Corporation

# **Правила для анализа устойчивости SOL 105 (продолжение)**

- **• Если необходимо, могут использоваться различные условия в SPC узлах в SUBCASE статического решения и SUBCASE решения задачи устойчивости.**
- **• Запросы на вывод могут быть помещены в любом выбранном SUBCASE.**
- **• Запросы на вывод, действующие одновременно и в статическом расчете и в анализе устойчивости могут быть помещены выше уровня SUBCASE.**

**Семинар NAS101** | 2006 | **MSC Confidential** Раздел 7 | **MSC.Software Corporation**

# **Записи для линейного анализа устойчивости**

**• Секция EXECUTIVE CONTROL**

**SOL 105**

- **• Секция CASE CONTROL**
- **SUBCASE 1**  $LOAD = M$ **Определяет условия статического нагружения (LOAD, TEMP, DEFORM)**
- **SUBCASE 2 Выбирает метод нахождения собственных значений**
- **METHOD = N STATSUB = i Выбирает SUBCASE статического решения чтобы использовать его для решения задачи устойчивости (по умолчанию берется первый SUBCASE)**

**12**

# **Записи для линейного анализа устойчивости (продолжение)**

- **• Секция CASE CONTROL должна содержать не менее двух SUBCASE.**
- **• Секция BULK DATA**
- **• Определение условий статического нагружения**
- **• EIGB** Данные для нахождения собственного значения

или

**• EIGRL** Данные для нахождения собственного значения по методу Ланцоша.

# **Запись EIGRL**

#### **• EIGRL Рекомендуемая запись для расчета устойчивости**

• Определяет данные, необходимые для проведения решения задачи на собственные значения и анализа устойчивости методом Ланцоша.

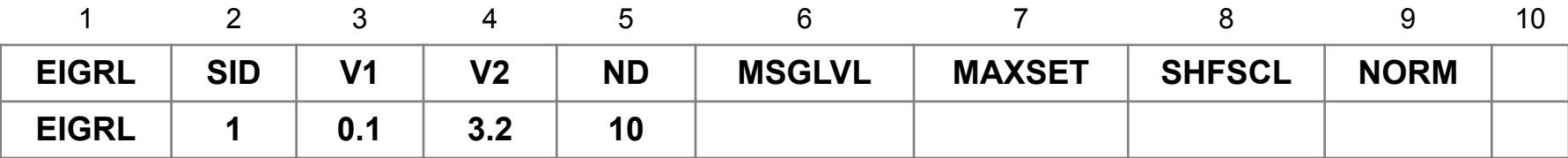

**14**

**MSC** 

**Software** 

### **Запись EIGRL (продолжение)**

#### **Поле Содержание**

• SID Идентификатор набора (уникальное целое число > 0)

• V1, V2 Анализ вибрации: диапазон интересующих частот. Анализ устойчивости: диапазон интересующих l. Если необходимы все моды ниже определенной частоты, то установите V2 на это значение и оставьте V1 пустым. Не рекомендуется приравнивать V1 к нулю. Эффективнее

использовать небольшое отрицательное значение или оставить его пустым.

- ND Число необходимых корней (целое > 0 или оставлять чистым)
- MSGLVL Уровень диагностики (целое, от 0 до 3 или оставлять чистым)
- MAXSET Число векторов в блоке (целое, от 1 до 15 или оставлять чистым)

### **Пример - простая колонна Эйлера**

#### **• Задача:**

• Найти критическую нагрузку и соответствующую ей первую форму потери устойчивости цилиндрического стержня.

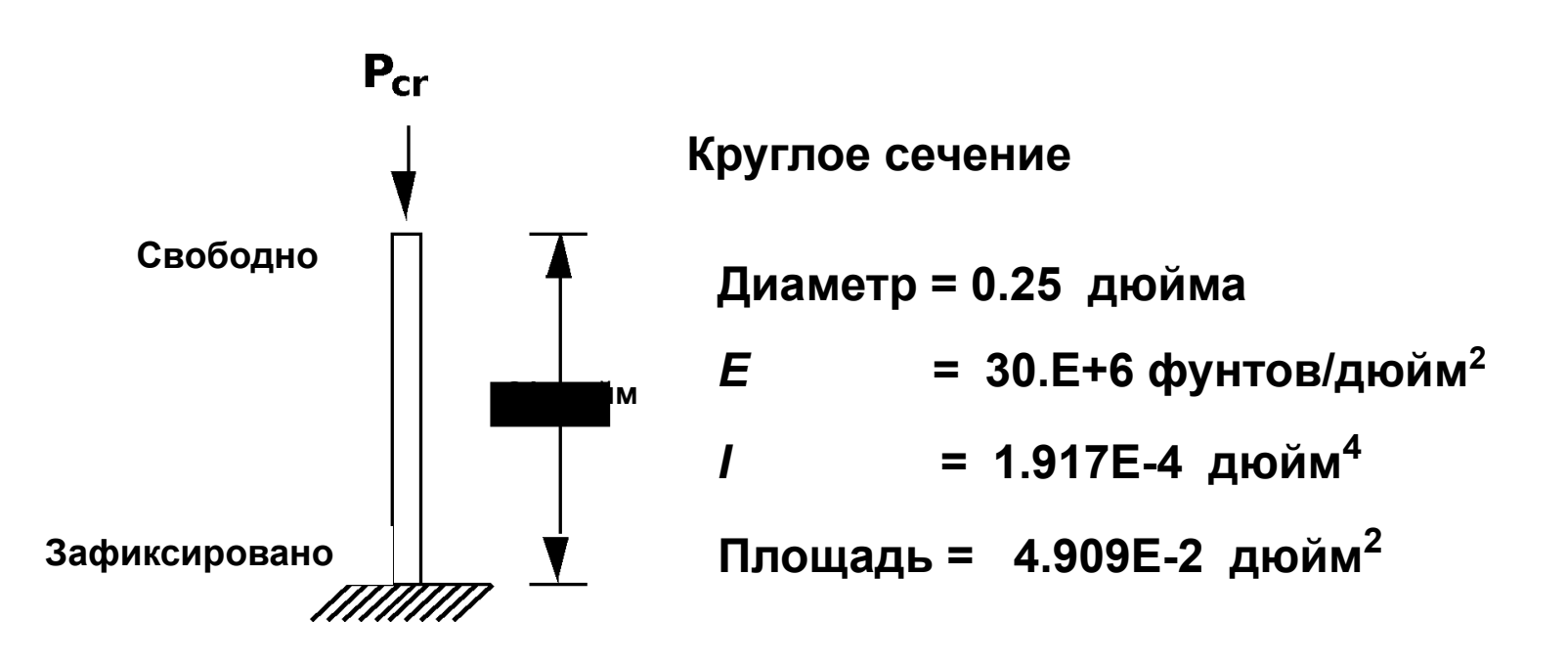

**Семинар NAS101** | 2006 | Раздел 7 | MSC.Software Corporation

### **Пример - простая колонна Эйлера (продолжение)**

**• Теоретическое решение**

$$
P_{cr} = \frac{\pi^2 EI}{L_{eff}^2} = 32,18 \text{ dyHra}
$$

**Page** 

**где Leff – эффективная длина колонны**

**Leff = 2L – для свободно опертой колонны**

**Семинар NAS101** | 2006 | Раздел 7 | MSC.Software Corporation

### **Пример - простая колонна Эйлера (продолжение)**

**• Модель MSC Nastran**

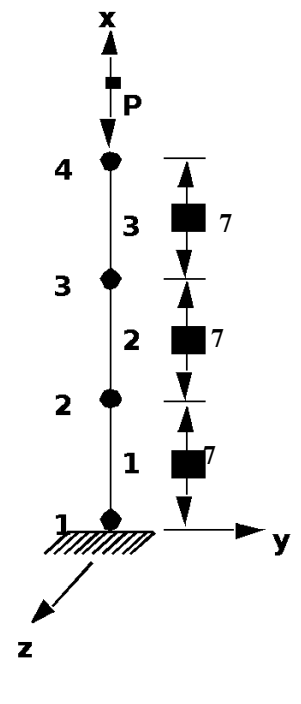

#### **Решение MSC Nastran**

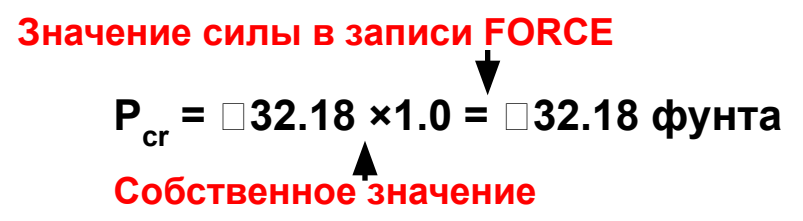

وديمو

# **Пример – простая колонна Эйлера – входной файл**

```
501 105
cend
¢.
title = buckling of fixed-free beam
disp = allŚ.
echo = punctspec = 10subcase 1
 label = stateload = 5subcase 2
 label = buckling subcase
 method = 100Ś
begin bulk
Ś.
                                                                                   1.
CBEAM
            \mathbf{1}\mathbf{1}0.0.1
                                                2
            \overline{2}\mathbf{1}\overline{2}3
                                                           0.0.1.
CBEAM
                        \mathbf{1}0.
CBEAM
            3
                                    3
                                                \overline{4}0.1.
                                               \overline{1}EIGRL
            100
            5
                                               1<sup>1</sup>4
FORCE
                                                            -1.
            \mathbf{1}0.
                                               0.0.345
GRID
                                   7.
            \overline{a}345
GRID
                                                0.0.3
                                    14.345
GRID
                                                0.
                                                            0.
            \overline{4}21.0.345
GRID
                                                0.\overline{2}.33
MAT1
                       30.E6
                                    4.909E-21.917E-41.917E-4
                                                                                   3.835E-4\mathbf{1}\mathfrak{D}PBEAM
                        123456
SPC1
            10\mathbf{1}enddata
```
Fogga

**19**

**Семинар NAS101** | 2006 | **MSC Confidential** Раздел 7 | **MSC.Software Corporation**

# **Пример – простая колонна Эйлера – выходной файл**

- **• Первое собственное значение: Pcr = λ<sup>1</sup> x 10 фунтов = 32.18 фунта**
- **• Первый собственный вектор (дает форму потери устойчивости)**

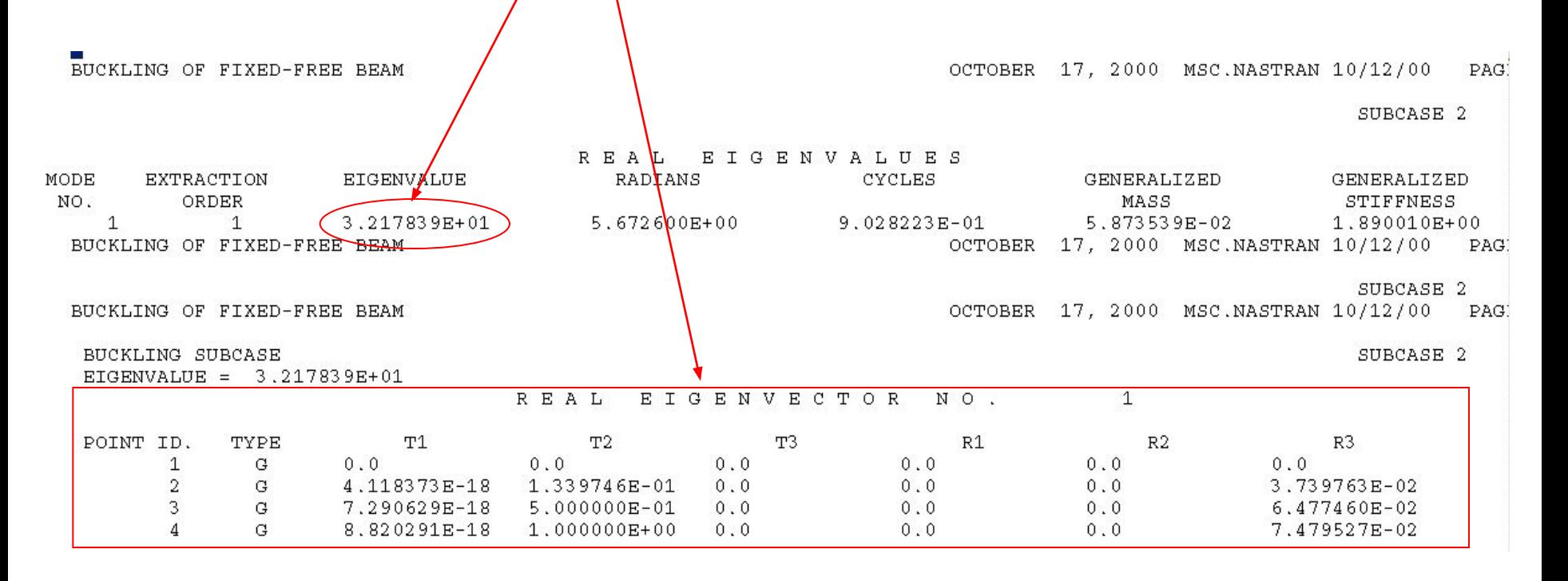

**20**

# **Литература по анализу устойчивости**

- **• MSC Seminar Notes, "***MSC NASTRAN Material and Geometric Nonlinear Analysis***":**
- **• MSC Nastran Linear Static Analysis Users Guide, Section 13.**
- **• MSC Nastran Verification Problem Manual (***Version 64, January 1986 Edition***):**
	- Problem 3.0501A, "Lateral Buckling of a Cantilever Beam"
	- Problem 3.0502A, "Simple Frame Analysis with Buckling"
	- Problem 3.7701S, "Euler Buckling of a Simply Supported Beam"

### **Литература по анализу устойчивости (продолжение)**

#### **• MSC Nastran Demonstration Problem Manual**

**(***Version 64, March 1985 Edition***):**

• Under Elastic Stability Analysis, see Demonstration Problem D0504A, "Flexural Buckling of a Beam"

#### **• MSC Nastran Application Notes**

- October 1978 "Buckling and Real Eigenvalue Analysis of Laminated Plates"
- September 1979 "Static Stability of Structures with Nonlinear Differential Stiffness"
- February 1982 "Elastic-Plastic Buckling of a Thin Spherical Shell"
- November 1985 "Nonlinear Buckling Analysis"

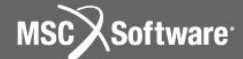

**Семинар NAS101** | 2006 | **MSC.Software Corporation** Постоянное представительство в СНГ Москва

#### **Пример 9**

#### Анализ устойчивости пластины

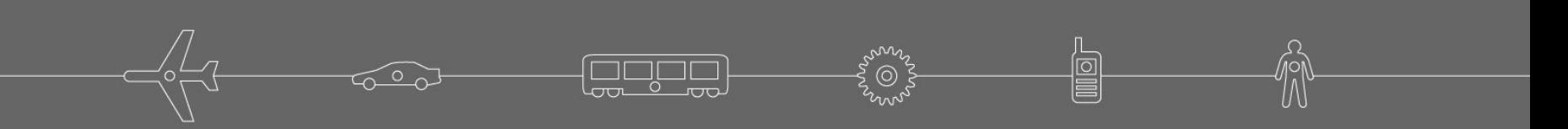

### **Пример 9 (продолжение)**

#### **• Описание модели**

- Та же самая модель панели, что и в примере 5, без подкреплений.
- В этой модели применены следующие граничные условия:
	- Опирание на левом конце
	- "Ролики" на правом конце
	- Нулевые вертикальные перемещения на верхней и нижней гранях
- Приложим 100 фунт/дюйм2 сжимающие нагрузки к правому краю пластины
	- Общая нагрузка на правой стороне =  $(100)$   $(8)$   $(01)$  = 8
		- Приложим 1 фунт в каждый из узлов 11 и 55 сетки
		- Приложим 2 фунта в каждый из узлов 22, 33 и 44 сетки

**X**Software

### **Пример 9 (продолжение)**

#### **– Граничные условия**

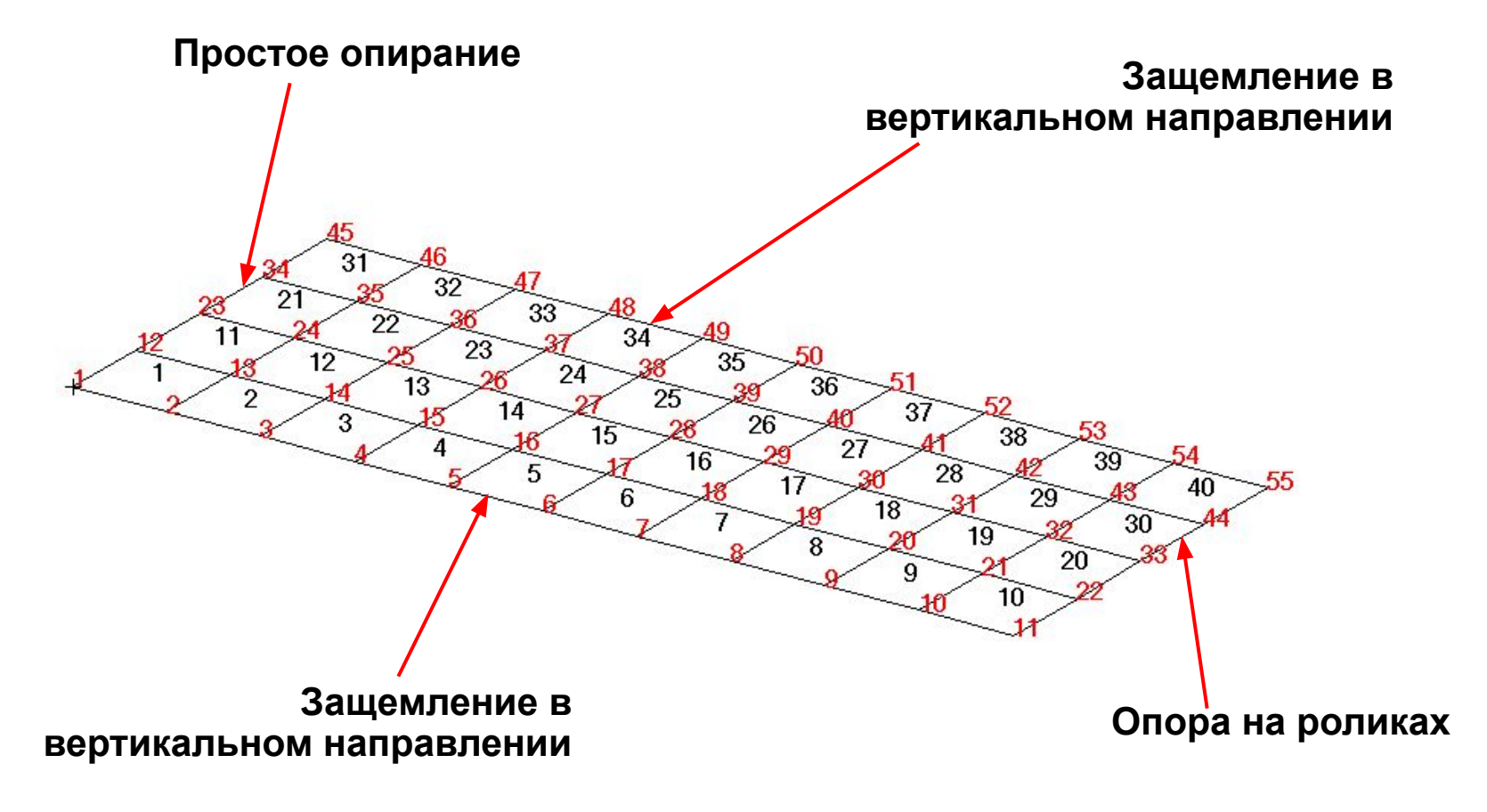

**eque** 

### **Пример 9 (продолжение) – Приложенные нагрузки**

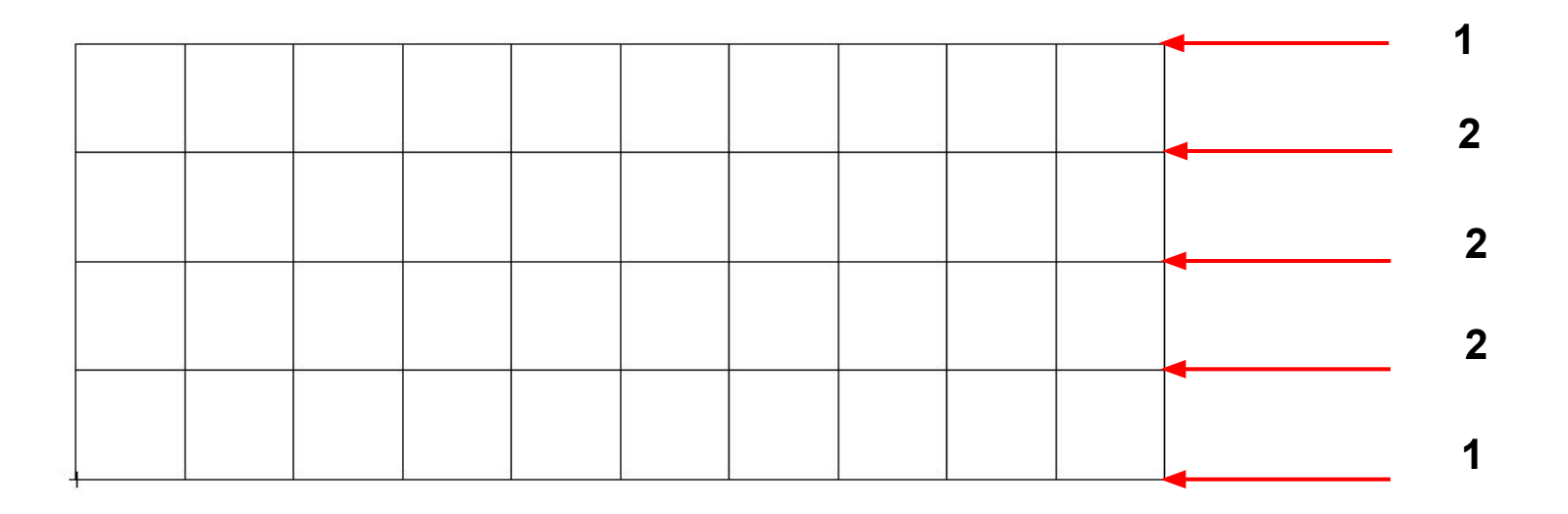

**Agapig** 

ಸಾ

**F<sup>onne</sup>r** 

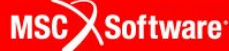

### **Жесткие элементы Лагранжа**

- **• Новые жесткие элементы Лагранжа поддерживают дифференциальную жесткость**
- **• Новые жесткие элементы Лагранжа поддерживают задачи на устойчивость**
- **• В настоящее время решение SOL 105 (линейная задача устойчивости) поддерживает только метод исключений Лагранжа (error 1-11842201)**

### **Усовершенствования жестких элементов (продолжение)**

**• Пример:**

**Анализ устойчивости модели двумя методами**

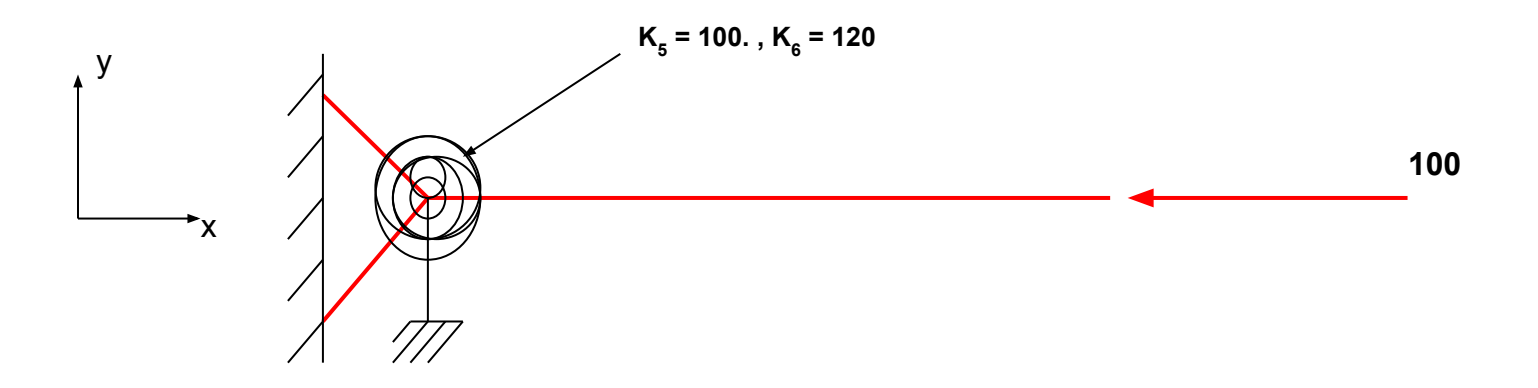

- **• Жесткие элементы Лагранжа**
- **• Жесткая балка**

## **Усовершенствования жестких элементов**

egge

#### **(продолжение)**

#### **Входной файл (элементы Лагранжа)**

```
$
$ lagrange1.dat
$
SOL 105
CEND
TITLE = BUCKLING ANALYSIS - RBAR 
SUBTI = LAGRANGE ELIMINATION METHOD
DISP = ALL
SPC = 10
RIGID = LGELIM
SUBCASE 1
LABEL=STATIC PRELOAD CASE
  LOAD = 100
SUBCASE 2
LABEL = BUCKLING CASE
  METHOD = 10
BEGIN BULK
EIGRL,10,,,10
FORCE,100,4 ,0,-100.0,1.0,0.0,0.0
CELAS2,101,100.0,3,5
CELAS2,102,120.0,3,6
GRID, 3 ,,2.0,0.0,0.0
GRID, 4 ,,4.0,0.0,0.0
RBAR, 3,3,4,123456, , ,123456
SPC1,10,1234,3
ENDDATA
```
#### **Входной файл (жесткие балки)**

```
$
  $ lagrange2.dat
$
SOL 105
CEND
TITLE = BUCKLING ANALYSIS - USE STIFF BEAM
DISP = ALL
SPC = 10
SUBCASE 1
LABEL=STATIC PRELOAD CASE
  LOAD = 100
SUBCASE 2
LABEL = BUCKLING CASE
  METHOD = 10
BEGIN BULK
EIGRL,10,,,10
FORCE,100,4 ,0,-100.0,1.0,0.0,0.0
CELAS2,101,100.0,3,5
CELAS2,102,120.0,3,6
CBEAM,100,100,3,4,0.,0.,1.
PBEAM,100,1,100.,100.,100.,,100.
MAT1,1,1.E7,,.32
GRID, 3 ,,2.0,0.0,0.0
GRID, 4 ,,4.0,0.0,0.0
SPC1,10,1234,3
ENDDATA
```
#### **Усовершенствования жестких элементов (продолжение)**

#### **• Результаты (жесткие элементы Лагранжа)**

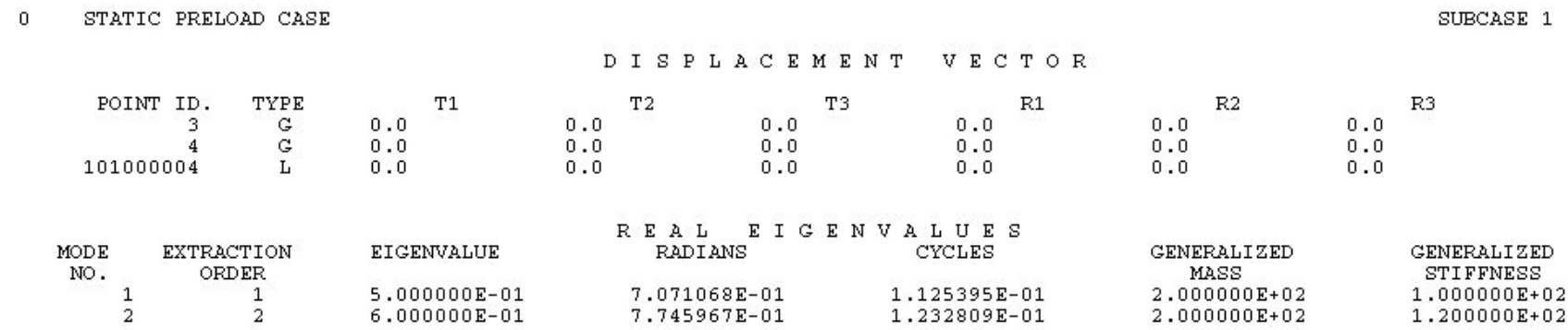

#### **• Результаты (жесткие балки)**

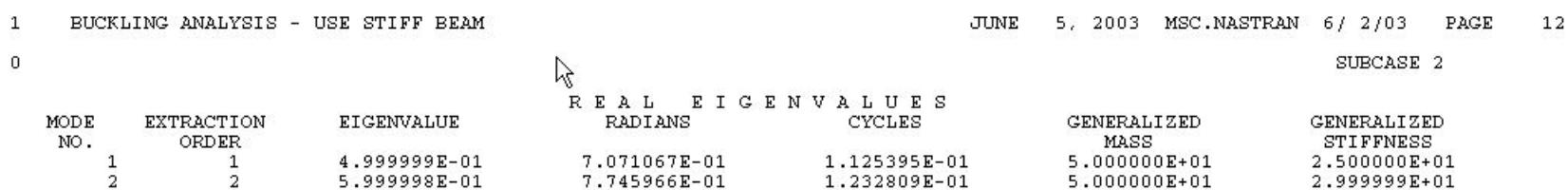

**league**